#### **New addon for org.gvsig.jvmpreferences.native.mainplugin-1.0.0-1-devel**

10/16/2014 11:55 AM - Cesar Martinez Izquierdo

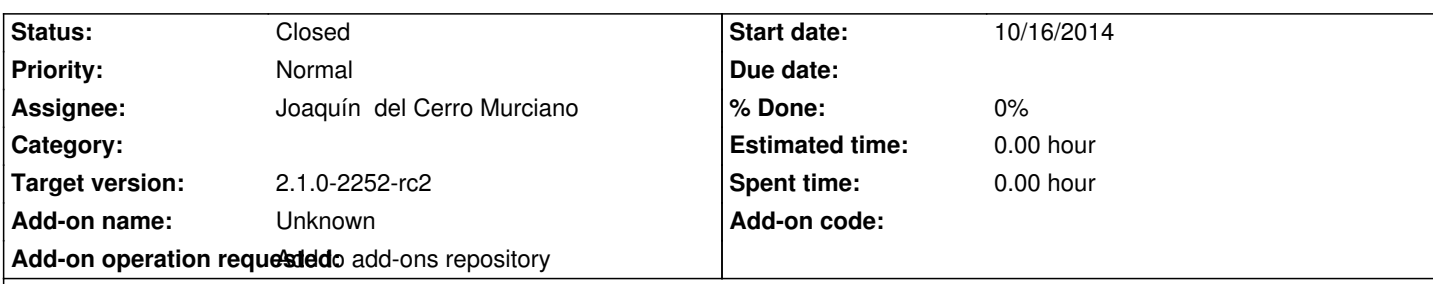

**Description**

Linux:

http://devel.gvsig.org/download/projects/gvsig-jvmpreferences/pool/org.gvsig.jvmpreferences.native.mainplugin/gvSIG-desktop-2.1.0 rg.gvsig.jvmpreferences.native.mainplugin-1.0.1-3-final-lin-all-j1\_5.gvspki

# Windows:

[http://devel.gvsig.org/download/projects/gvsig-jvmpreferences/pool/org.gvsig.jvmpreferences.native.mainplugin/gvSIG-desktop-2.1.0](http://devel.gvsig.org/download/projects/gvsig-jvmpreferences/pool/org.gvsig.jvmpreferences.native.mainplugin/gvSIG-desktop-2.1.0-org.gvsig.jvmpreferences.native.mainplugin-1.0.1-3-final-lin-all-j1_5.gvspki) rg.gvsig.jvmpreferences.native.mainplugin-1.0.1-3-final-win-all-j1\_5.gvspki

[Se ha actualizado su estado a "final".](http://devel.gvsig.org/download/projects/gvsig-jvmpreferences/pool/org.gvsig.jvmpreferences.native.mainplugin/gvSIG-desktop-2.1.0-org.gvsig.jvmpreferences.native.mainplugin-1.0.1-3-final-win-all-j1_5.gvspki)

## **History**

## **#1 - 10/17/2014 04:40 AM - Joaquín del Cerro Murciano**

*- Target version set to 2.1.0-2259-rc3*

### **#2 - 10/17/2014 04:43 AM - Joaquín del Cerro Murciano**

*- Status changed from New to Fixed*

## **#3 - 10/17/2014 04:45 AM - Joaquín del Cerro Murciano**

*- Target version changed from 2.1.0-2259-rc3 to 2.1.0-2252-rc2*

## **#4 - 10/19/2014 06:29 PM - Álvaro Anguix**

*- Status changed from Fixed to Closed*